Directions: The exam is 50 minutes long. Please read each question carefully.

each question is worth 20 points When asked to write code, you should write working Python code that has correct syntax. Use the backs of the pages if needed.

Last Name:

First Name:

Student ID #:

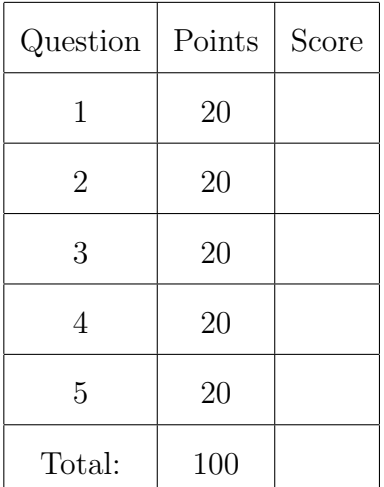

- 
- 1. (20 points) Write down the output of the following programs.

```
1. | i = 97while i >= 0:
    print(i)
    i - 10print(i)
2. def f(n):
    count = 0while n >= 1
      n == n // 2
      count += 1
    return count
 print(f(127), f(128), f(1024))
3. def g(n):
    if n = 0:
      return []
    return [n % 10] + g(n // 10)
  print(g(5120))
```
- 2. (20 points) Produce the following lists without using for or while loops.
	- 1. [1,2,3,4,5,11,12,13,14,15,21,22,23,24,25,31,32,33,34,35]

2. [9,99,999,9999,99999,999999,9999999]

3. [1,3,5,7,1,3,5,7,1,3,5,7]

- 3. (20 points) Write down the output of the following code:
	- 1. (10 pts)  $\mathbf{reduce}(\mathbf{lambda} \times, \mathbf{y}: \mathbf{x} \times \mathbf{y}, [2 \text{ for } i \text{ in } \mathbf{range}(10)]$

2. (10 pts) (very hard question, attempt only after finishing everything else)

```
funco = lambda n,f,x : reduce((lambda y, g : g(y)),([x] + n*[f]))
z = \text{func}(4, \text{lambda } x: x*3, 3)print(z)
```
4. (20 points) Write down a Python function seco(xs) that will return the second largest element of a list xs. (do not use the built-in sort() function)

5. (20 points) Write down a Python function from binary(num) that will convert a number in binary to its base 10 equivalent. (e.g. from binary(1101) should return 13)